## **AutoCAD Crack PC/Windows**

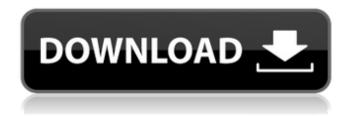

## **AutoCAD [Latest-2022]**

Software features Software Features AutoCAD Crack Mac's unique feature is its ability to create vector graphics such as lines, arcs, circles, splines, and polygons. With the ability to draw features that can easily change their shape and size, AutoCAD Crack is widely used in architectural, civil, construction, engineering, landscape architecture, manufacturing, mechanical, and architectural drafting as well as for industrial and architectural design. AutoCAD Full Crack lets users create 2D drawing files in the shape of construction blueprints or drawings. Drawing objects can be arranged to form a finished drawing, or they can be 'linked' to other objects, so that if one is modified, the other(s) are automatically updated. AutoCAD's innovative concept and ease of use have made it the de facto standard for vector graphics. In addition to the basic vector drawing features, a wide range of additional features and functionalities are available in AutoCAD, such as creating construction blueprints, importing, exporting, and rendering, importing and exporting DWG, DXF, and PDF files, navigating and zooming using pan/zoom features, using macros and templates, importing and exporting to PDF, SVG, and Flash, creating 3D CAD models and viewing them in 3D, and creating 2D and 3D wireframes, using standard and parametric solids, creating schematics, importing and exporting to PDF, DWG, DXF, DWF, and PICT, and many more. AutoCAD's high compatibility with other Autodesk software products has also made it a popular choice for integration with the Autodesk solution portfolio. AutoCAD's two basic drawing modes are Standard and Draw, which are available in the free and the commercial versions. The Standard mode is for creating simple drawings, and the Draw mode is for creating detailed drawings. In the Standard mode, drawing objects are arranged in a Layer-based drawing, where each object appears on its own layer. In the Draw mode, however, objects are placed on a single layer, and objects in the same layer are arranged linearly. The software has two basic windows: the main editing window and the ribbon. The ribbon has the following tabs: Select, Home, Modify, Materials, Plot, Model, Utilities, Zoom, Orbit, View, Print, and Fit. In addition to the tabs, AutoCAD has a dockable status bar at the top that can display customizable information such as the selected layer, grid

#### **AutoCAD Download**

API namespaces Windows API (win32) COM AutoLISP Visual LISP VBA .NET ObjectARX DXF References Further reading External links Category: Autodesk Category: Windows-only software Category: 1984 software Category: Computer-aided design softwareShare this: Like this: We have all heard and read about how bad the line of communication between humans and animals has become. This is so true and has gotten worse over the last years. However, when I was watching the Jurassic Park movie about 30 years ago, I did not know any of the problems that exist now. Back then, it was just a pretty good movie. Today, it is a freaking awesome movie!... Share this: Like this: I have a deep love for science fiction movies. They are full of amazing ideas and give us a glimpse at what the future may be. I love movies like Avatar, Planet of the Apes, and more recently, Godzilla. While I love these movies, I don't like the fact that they can sometimes seem to be a little too much like reality. This is why I love Jurassic World....Q: Java2D - change pixel color I'm writing a game in Java and I want to display a map of the terrain in one of the levels, the problem is that I have to somehow allow the terrain to be generated with different colors. I have a 2D int array that represents the terrain, and it has some information in it, like how close the terrain is to the player. Now I want to change the color of some tiles depending on if they're close to the player. How can I do this? Can I use the map.getRGB() method? A: I would suggest that you do not touch the pixels themselves. That is, you create a new BufferedImage representing the part of the terrain you want to affect, and then change the color using methods of that BufferedImage. Here's an example of how to get the color of a pixel: public static int getPixelColor(BufferedImage image, int x, int y) { return image.getRGB(x, y); } ## Copyright 2007-2016, Kaazing Corporation. All rights reserved. ## Licensed a1d647c40b

### **AutoCAD Free Registration Code [Latest-2022]**

Go to the following sites and download the keygen. Unzip the file. Run the setup exe and follow the on screen instructions. You can download a free trial version of Autocad 2008 (12.0) from Autodesk Website. 1. Field of the Invention The present invention relates generally to a method for providing connection information in a mobile communication system, and more particularly to a method for providing connection information between a user equipment and a serving base station in a mobile communication system. 2. Description of the Related Art Recently, the demand for next generation mobile communication system is increasing. A next generation mobile communication system is expected to satisfy requirements of services such as high-speed data service, high-quality voice service, and high-capacity service. In the next generation mobile communication system, a wireless interface that supports higher-speed data service in a frequency band in which the current mobile communication system operates is under discussion. Also, an operation of using the frequency band in which the current mobile communication system operates as a wireless interface for supporting the high-speed data service is under discussion. However, since the next generation mobile communication system has a larger coverage area than the current mobile communication system, the frequency band in which the current mobile communication system operates should be partially or totally used by the next generation mobile communication system. Partially or totally used frequency band is called as a licensed band. The licensed band means a frequency band in which licensed frequency resources are allocated to a specific communication provider and the licensed frequency resources are not shared by a plurality of communication providers. When using the licensed band, a base station (BS) and a user equipment (UE) exchange information through a predetermined signaling method. The information is exchanged between a BS and UE in order to select a communication channel of the licensed band. The UE requests the BS to establish the licensed band when using the licensed band, and the BS confirms to establish the licensed band with the UE when the licensed band is not currently established. However, when establishing the licensed band, a UE may not know whether the licensed band is actually available when the licensed band is used. That is, the UE should request the BS to establish the licensed band even when the licensed band is not actually available. In order to prevent the

### What's New In?

New Layer Weighting and Transparency Effect Controls: The new Layer Weighting and Transparency Effect controls for 2D and 3D layers make it easy to adjust layer opacity or have layers appear on top of or behind others. (video: 5:55 min.) New Brushes and Particles: Create your own custom brushes, particles, or any other drawing content. Define custom drawing effects and link them to your brushes. Create particles that can respond to drawing events. You can even use these new drawing effects in other parts of your design to create behavior, animations, and more. (video: 1:54 min.) Retouching: Take advanced drawing techniques and apply them to photos and other images for drawing and illustration projects. (video: 1:35 min.) Enhanced Dimensioning: Add dimension-specific labels to dimensions, attributes, or other annotations. Create labels based on dimension anchors or use a specific one with an ID or description. (video: 6:35 min.) New Drawing Controls: Add an animated visual effect to your drawing, drawing annotation, drawing-history snapshot, or other annotation. Set the duration of the effect, change how the effect appears, or stop it and draw the text before and after the effect. (video: 1:48 min.) WYSIWYG Drafting Tools: See your drawing in a state that's not yet final. Preview your drawing in real time as you make edits, then return to the final drawing when you're ready. You can even make changes to the final drawing from the draft preview. (video: 3:35 min.) Better Layouts: Manage the layout of your drawing quickly and easily with a new Windows Presentation Foundation (WPF)-based user interface. (video: 2:41 min.) Better Drawing Views: Free yourself from a one-dimensional view by exploring a two-dimensional grid view, both onscreen and in your drawing. In a 2D view, you can see your drawing unfold and expand in multiple directions. Use the Zoom and Pan Tool to zoom to specific views, and change views with a single keystroke. (video: 2:41 min.) Advanced Interactions: Navigate the drawing easily and efficiently with new menu-based interactions. Select drawing

# **System Requirements:**

PC: Intel Core i5-6300HQ (or higher) AMD FX-6300 (or higher) Windows 7 64-bit or Windows 8.1 64-bit Mac OS X 10.10.1 Yosemite or later DirectX 11 Minimum 1024x768 resolution Recommended: 1280x1024 or higher Here is the official announcement from Microsoft about the release of Gears of War 4.Riverside Walks, Restaurants & Bikes: a new family activity in Heidelberg! A new